# **TA-002-PQ&As**

HashiCorp Certified: Terraform Associate

### **Pass HashiCorp TA-002-P Exam with 100% Guarantee**

Free Download Real Questions & Answers **PDF** and **VCE** file from:

**https://www.leads4pass.com/ta-002-p.html**

### 100% Passing Guarantee 100% Money Back Assurance

Following Questions and Answers are all new published by HashiCorp Official Exam Center

**63 Instant Download After Purchase** 

- **@ 100% Money Back Guarantee**
- 365 Days Free Update

**Leads4Pass** 

800,000+ Satisfied Customers

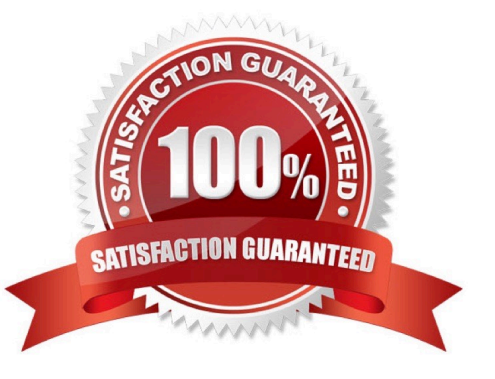

## **Leads4Pass**

#### **QUESTION 1**

HashiCorp Configuration Language (HCL) supports user-defined functions.

A. True

B. False

Correct Answer: B

https://www.terraform.io/language/functions The Terraform language does not support user-defined functions, and so only the functions built into the language are available for use

#### **QUESTION 2**

Which two steps are required to provision new infrastructure in the Terraform workflow? (Choose two.)

A. Destroy

- B. Apply
- C. Import
- D. Init
- E. Validate

Correct Answer: BD

Reference: https://www.terraform.io/guides/core-workflow.html

#### **QUESTION 3**

If writing Terraform code that adheres to the Terraform style conventions, how would you properly indent each nesting level compared to the one above it?

A. With four spaces

B. With a tab

- C. With three spaces
- D. With two spaces
- Correct Answer: D

https://www.terraform.io/language/syntax/style#style-conventions

#### **QUESTION 4**

Where does the Terraform local backend store its state?

- A. In the /tmp directory
- B. In the terraform tfvars file
- C. In the terraform.tfstate file
- D. In the user\\'s .terraformrc file
- Correct Answer: C

https://www.terraform.io/language/state

The local backend stores state on the local filesystem, locks that state using system APIs, and performs operations locally. Reference: https://www.terraform.io/docs/language/settings/backends/local.html

#### **QUESTION 5**

Your risk management organization requires that new AWS S3 buckets must be private and encrypted at rest. How can Terraform Enterprise automatically and proactively enforce this security control?

- A. With a Sentinel policy, which runs before every apply
- B. By adding variables to each TFE workspace to ensure these settings are always enabled
- C. With an S3 module with proper settings for buckets
- D. Auditing cloud storage buckets with a vulnerability scanning tool

Correct Answer: A

https://docs.hashicorp.com/sentinel/intro/what https://medium.com/hashicorp-engineering/enforcing-aws-s3-securitybest-practice-using-terraform-sentinel-ddcd181ff4b7

[TA-002-P Practice Test](https://www.leads4pass.com/ta-002-p.html) [TA-002-P Exam Questions](https://www.leads4pass.com/ta-002-p.html) [TA-002-P Braindumps](https://www.leads4pass.com/ta-002-p.html)